- $\frac{R}{2}$
- 

## **Crescimento denso-independente com estocasticidade demográfica - Roteiro no R passo-a-passo**

Neste exercício vamos projetar o crescimento exponencial em tempo discreto de duas formas diferentes: sem estocasticidade demográfica(determinístico) e com estocasticidade demográfica.

Ao contrário dos exercícios anteriores, onde aplicamos diretamente as fórmulas do Gotelli (2007), neste vamos usar as taxas de natalidade(b) e de mortalidade (d) para projetar as populações. Ou seja, iremos usar as taxas b e d para estimar quantos indivíduos nascem e quantos morrem em cada passo no tempo.

Na primeira parte faremos isso de forma determinística, onde os valores b e d determinam o crescimento da população. Na segunda parte adicionaremos incerteza nos valores b e d, ou seja, o crescimento será com estocasticidade, como se em cada passo, cada indivíduo estivesse lançando uma moeda para decidir se ele sobrevive e se ele se reproduz.

Por fim, iremos fazer um gráfico que mostra o crescimento determinístico e o crescimento estocástico, para que possamos compará-los. Olhe também os valores apresentados no final da execução da função e note como a diferença entre taxa base e taxa realizada varia com o tamanho da população, tanto para b como para d.

Testar com  $b=0.14$ ,  $d=0.08$ ,  $No = 100$ , tmax= 50

1. determine quais os argumentos da função:

```
 stocdem <- function(No,b,d,tmax)
{
```
- }
- 2. crie o objeto onde guarda a projeção das populações: uma tabela com três colunas preenchidas com zeros

```
STOCD < - matrix(rep(0, tmax, 3)
```
- colocar tempo na primeira coluna, e o tamanho inicial na primeira linha da segunda e terceira colunas.
- 3. Agora é preciso criar uma **matriz com 10 colunas e tmax linhas**. Nas colunas colocaremos os seguintes valores: N(t), número de mortes, número de nascimentos, taxa de mortalidade e taxa de natalidade para as duas projeções de crescimento.

registro  $\lt$ - matrix(0, tmax, 10)

## 4. Coloque **nomes nas linhas e colunas** da matriz de registros e o valor inicial do tamanho populacional para as duas simulaçoes:

```
rownames(registro) <- seq(0:tmax)
colnames(registro) <- c("Ndt", "mort.dt", "nasc.dt", " d.dt", "b.dt",
"N.st", "mort.st", "nasc.st", "d.st", "b.st")
registro[1,1] <- No
registro[1,6] <- No
```
5. Faça os cálculos para a projeção determinística

```
for (t in 1:tmax)
{
```
}

- 5.1) Salve o tamanho populacional no tempo anterior, chame de pastN.
- 5.2) Calcule o número de mortes (d\*pastN), chame de "mortes".
- 5.3) Calcule o número de nascimentos (b\*pastN), chame de "nascim".
- 5.4) Coloque o novo tamanho populacional no tempo t+1 na segunda coluna da matriz STOCD, que será o N anterior mais os nascimentos menos as mortes.

 $STOCD[t+1,2]<-(pastN + nascim - mortes)$ 

5.5. Também coloque o novo tamanho populacional no tempo t+1 na segunda coluna da matriz de registros. Use um if(), para que esse passo seja realizado apenas enquanto t for menor que tmax.

```
if (t<tmax)
{
}
```
5.6 Agora coloque o número de mortes, o número de nascimentos e as taxas de mortalidade e de natalidade na matriz de registros:

registro[t,2] <-mortes registro[t,3] <- nascim registro[t,4] <- d registro $[t,5]$  <- b 6. Agora faça os cálculos para a **projeção estocástica**

```
for (t in 1:tmax)
{
}
```
6.1. Salve o N anterior.

 $pastN$  ← ??

mortes ← 0 ## Crie um objeto que receberá o número de mortes

nascim ← 0 ## Crie um objeto que receberá o número de nascimentos

6.2) Neste exercício nós precisamos criar um **procedimento que avalie, ao acaso, se ocorrerá uma morte ou se o organismo continua vivo**. Faremos o mesmo para saber **se haverá um novo nascimento ou não**. Use um for() que passe por todos os organismos que estejam vivos, ou seja,"pastN".

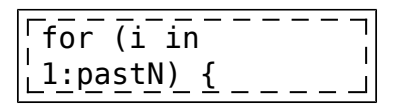

6.2.1) Gere um número aleatório uniforme para mortalidade

```
m ←
runif(1,min=0,max
=1)
```
6.2.2) Gere um número aleatório uniforme para natalidade

```
n←
runif(1,min=0,max
=1)
```
6.2.3) Agora vamos **ver se houve uma morte e um nascimento usando um if()**. Ou seja,se o número aleatório da mortalidade for menor que "d", a taxa de mortalidade, haverá uma morte. O mesmo para a natalidade , se o número aleatório da natalidade for menor que "b", a taxa de natalidade, haverá um novo nascimento. Faça assim no R:

```
if (n<b) {nascim
← nascim+1}
if (m<d) {mortes
← mortes+1}
}
```
6.3) Agora faça os **cálculos para projetar a população.**

 $newN \leftarrow ??$ 

6.4) Crie uma condição, usando if(), para colocar o newN na matriz apenas se o valor for maior que zero, pois não existe população com valor negativo.

```
\overline{11f} (newN>0) \overline{\overline{370CD}} \overline{117}, \overline{3} + newN} \overline{44} Para colocar o valor nal
matriz STOCD
if (t<tmax & newN>0) {registro[t+1,6] ← newN} ## Para
colocar o valor na matriz registro
```
6.5) Agora coloque o número de mortes, o número de nascimentos, e as taxas de mortalidade e natalidade na matriz registro:

registro $[t,7] \leftarrow ?$ ?

registro $[t,8] \leftarrow$  ??

```
Last update: 2016/05/10
07:19 ecovirt:roteiro:den_ind:di_edr_passo http://ecovirtual.ib.usp.br/doku.php?id=ecovirt:roteiro:den_ind:di_edr_passo
```
registro $[t,9] \leftarrow ??$ ??

registro $[t,10]$  ← ??/??

if (newN⇐0) break # Isso irá interromper o processo (o for()) caso a população atinja 0.

}

7) Representação gráfica

```
par(mfrow=c(1,1))plot(STOCD[,1],STOCD[,2],type="l", lty=2, xlab="tempo (t)",ylab="tamanho
da população (N)", ylim=c(0,max(STOCD[,2:3])),main="Estocasticidade
Demográfica")
lines(STOCD[,1],SoTOCD[,3])
legend("topleft",c("proj determinística","proj estocástica"),lty=2:1)
```
- 8) Agora vamos criar uma **série de comandos pra retornar alguns valores**.
	- 8.1) Calcular média e variância das taxas de mortalidade e natalidade, excluir as taxas de mortalidade e natalidade estocásticas correspondentes a população extinta.

```
taxastoc ← registro[which(registro[,6]>0),9:10]
 cat("\nMortalidade determinística:\n")
\int cat("média = ", mean(registro[,4])," var =
\mid ",round(var(registro[,4]),3),"\n")
cat("\nMortalidade estocástica:\n")
 cat("média = ", mean(taxastoc[,1]), " var =\frac{1}{2}",round(var(taxastoc[,1]),3),"\n")
i cat("\n")
cat("\nNatalidade determinística:\n")
\frac{1}{2} cat("média = ", mean(registro[,5])," var =
\vert\vert",round(var(registro[,4]),5),"\n")
\frac{1}{1} cat("\nNatalidade estocástica:\n")
\frac{1}{1}cat("média = ", mean(taxastoc[,2])," var
I = ", round(var(taxastoc[,2]),3), "\n\n")
```
9) Sair e entregar o registro.

return(registro)

```
}
```
10) Teste sua função: <sup>09</sup>

```
stocdem(100,0.14,0.08,50)
```
11) Varie o tamanho inicial da população e veja que quanto menor o tamanho da população inicial maior é a variabilidade de resultados possíveis. Repita várias vezes com os mesmos valores para ver o quanto os resultados podem variar.

[R](http://ecovirtual.ib.usp.br/doku.php?id=tag:r&do=showtag&tag=R), [uma população](http://ecovirtual.ib.usp.br/doku.php?id=tag:uma_populacao&do=showtag&tag=uma_popula%C3%A7%C3%A3o), [crescimento exponencial](http://ecovirtual.ib.usp.br/doku.php?id=tag:crescimento_exponencial&do=showtag&tag=crescimento_exponencial), [tempo discreto](http://ecovirtual.ib.usp.br/doku.php?id=tag:tempo_discreto&do=showtag&tag=tempo_discreto), [estocasticidade demográfica](http://ecovirtual.ib.usp.br/doku.php?id=tag:estocasticidade_demografica&do=showtag&tag=estocasticidade_demogr%C3%A1fica)

 $\pmb{\times}$ 

From: <http://ecovirtual.ib.usp.br/>-

Permanent link: **[http://ecovirtual.ib.usp.br/doku.php?id=ecovirt:roteiro:den\\_ind:di\\_edr\\_passo](http://ecovirtual.ib.usp.br/doku.php?id=ecovirt:roteiro:den_ind:di_edr_passo)**

Last update: **2016/05/10 07:19**